# SCHOOL-SCOUT.DE

### **Unterrichtsmaterialien in digitaler und in gedruckter Form**

## **Auszug aus:**

Erforsche ... Computer, Smartphone & Co.

**Das komplette Material finden Sie hier:**

[School-Scout.de](http://www.school-scout.de/78737-erforsche-computer-smartphone-und-co)

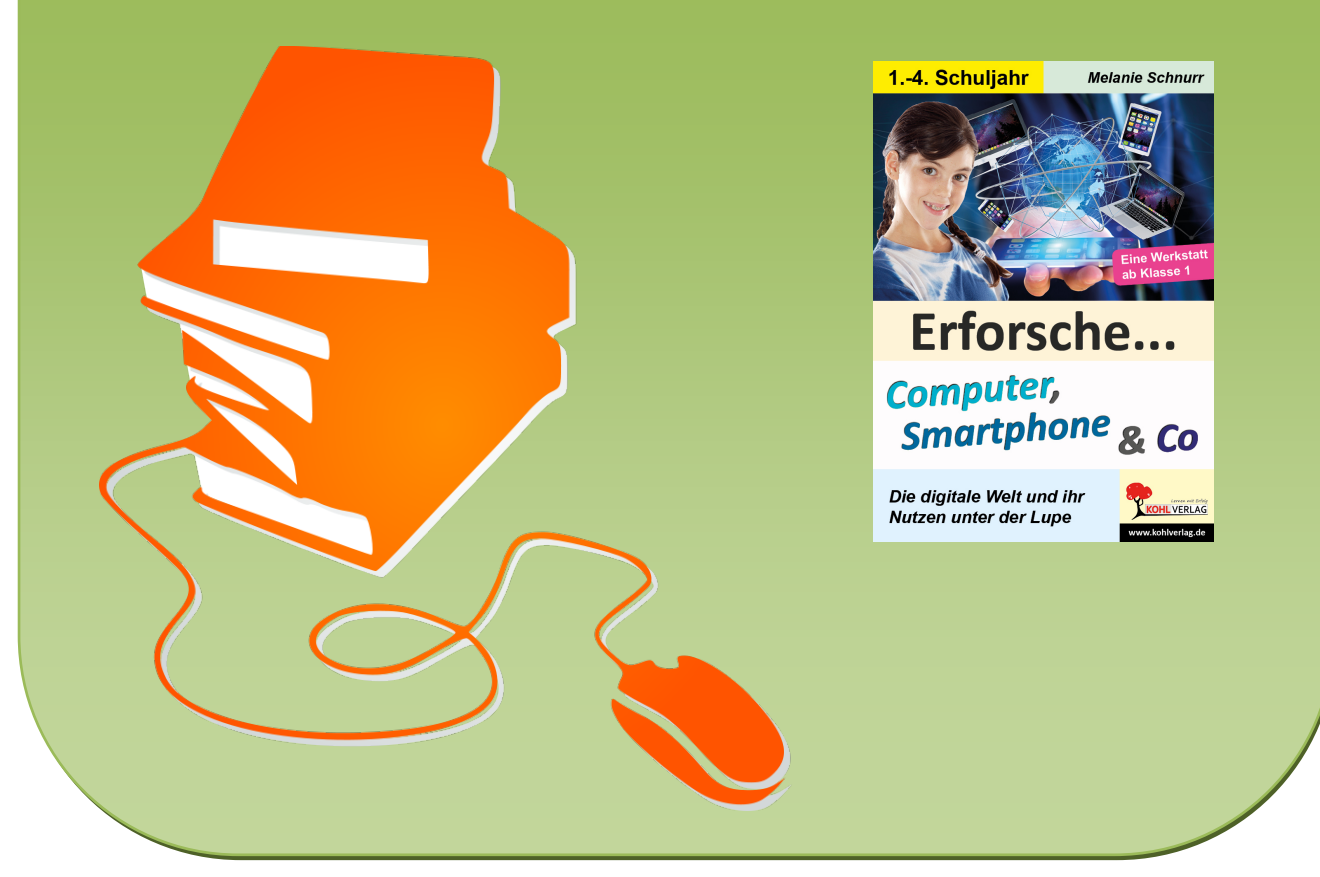

© Copyright school-scout.de / e-learning-academy AG – Urheberrechtshinweis (® erser Material-Vorschau sind Copyright school-scout.de / e-learning-academy AG – Urheberrechtshinweis<br>Iearning-academy AG. Wer diese Vorschause

# **Inhalt**

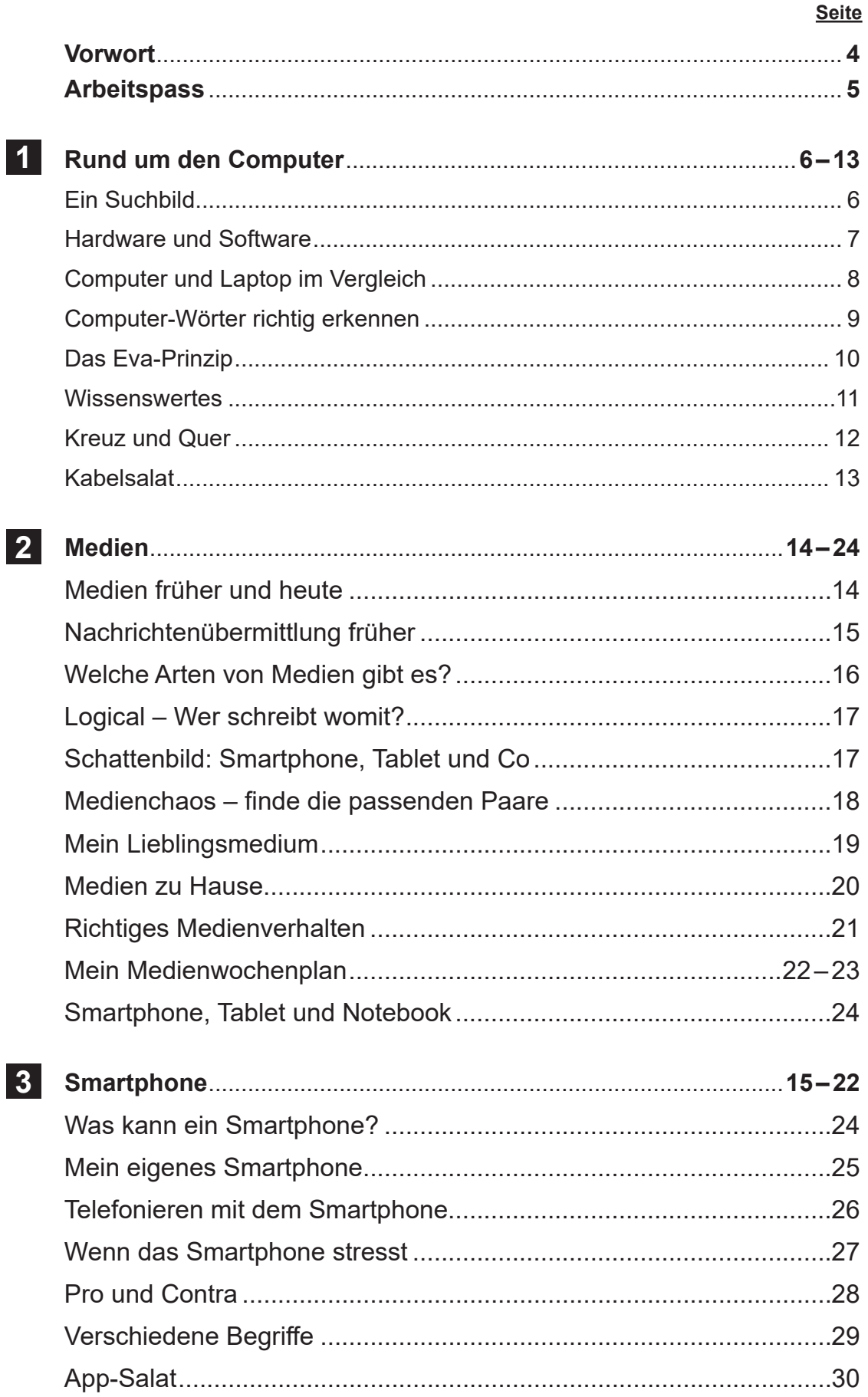

# **Inhalt**

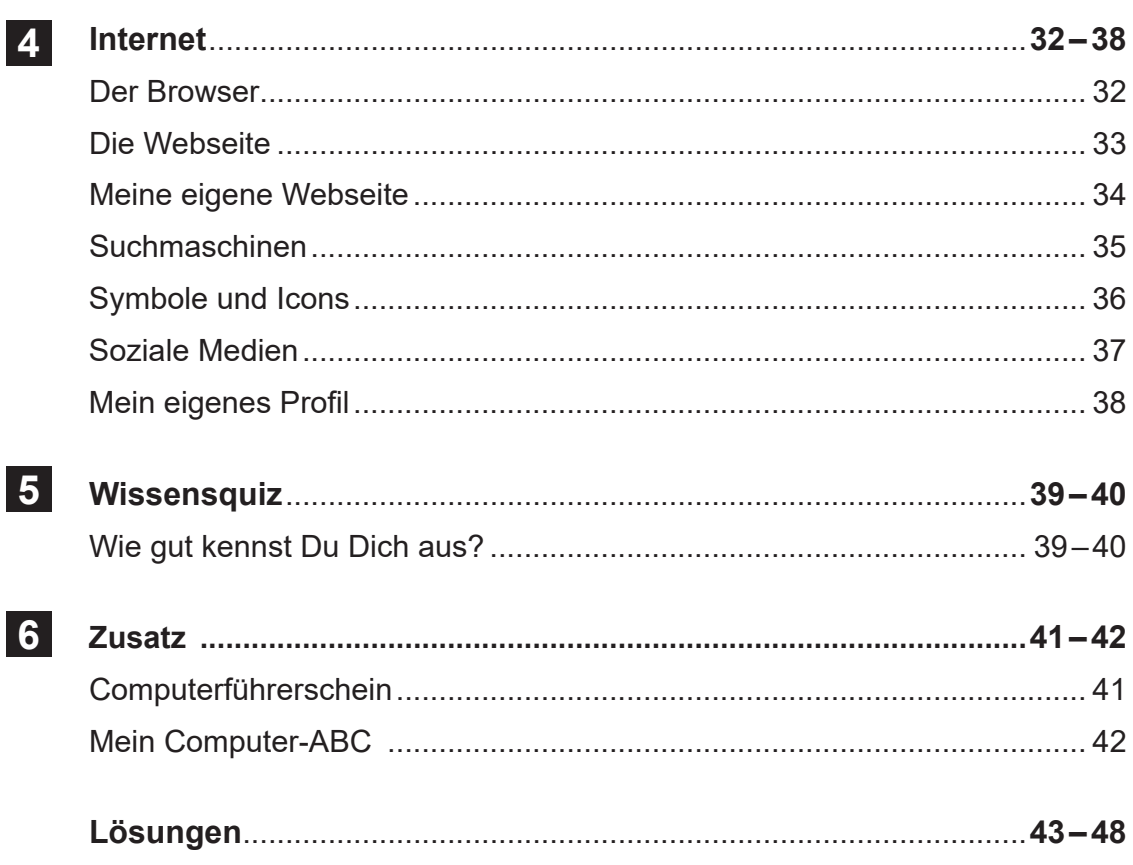

## **Vorwort**

Smartphones, Tablets und Computer gehören heutzutage fast schon selbstverständlich zu unserem Alltag dazu. Bereits früh kommen Kinder mit diesen Medien in Kontakt.

Umso wichtiger ist es, rechtzeitig einige Grundkenntnisse in diesen Bereichen zu vermitteln und auf mögliche Gefahren hinzuweisen und dafür zu sensibilisieren.

Schon Erstklässler wissen, dass es nicht gut ist, den ganzen Tag mit Computerspielen zu verbringen. Eine Runde Sport oder sich mit Freunden zu treffen sind gesünder und machen eigentlich auch mehr Spaß. Im Abschnitt "Medien" können Schüler einen Medienwochenplan erstellen und so reflektieren, wann und wie oft sie welche Medien nutzen.

Zusätzlich gibt es viel Wissenswertes rund um das Thema Computer, Smartphone und Inter-

net. Die Aufgaben sind so gestaltet, dass sowohl Aufgaben für Kinder in der ersten Klasse als auch in den weiteren Grundschuljahren vorhanden sind.

Viel Freude und Erfolg mit den einzelnen Rätseln und Aufgaben wünschen Ihnen der Kohl-Verlag und

**Melanie Schnurr**

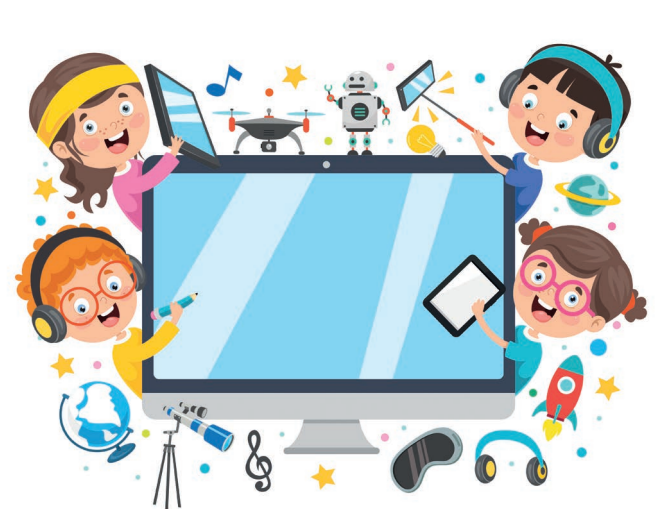

# **Arbeitspass**

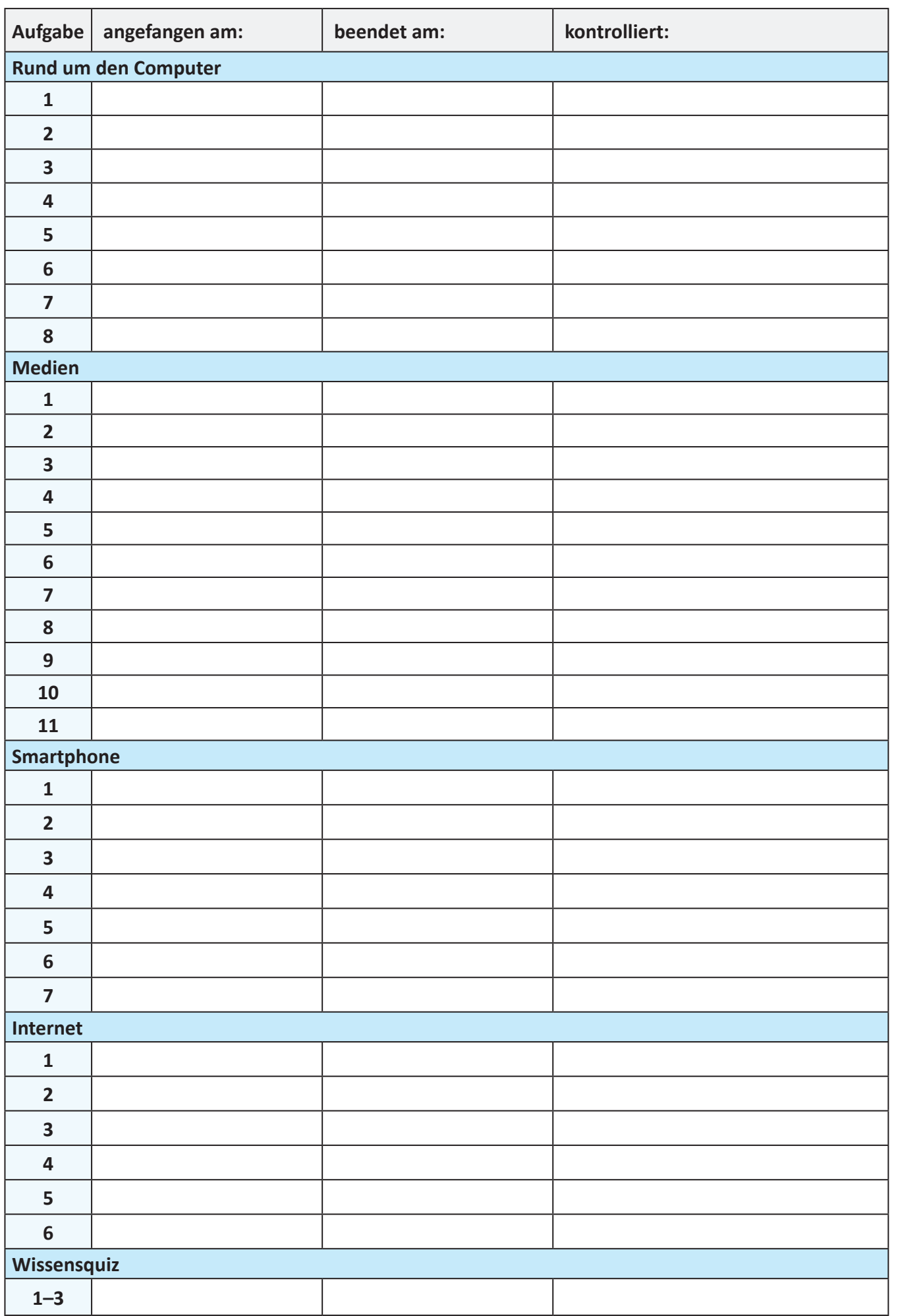

**Computer, Smartphone & Co. – Bestell-Nr. P12 684 Erforsche ...**

# **1 Rund um den Computer**

Ein Suchbild

Das Wort Computer (Aussprache = kompjuter) stammt von dem lateinischen Wort "computare", was so viel bedeutet wie "berechnen".

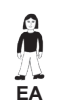

**Aufgabe 1**: *Kreise alle Bilder grün ein, die etwas mit dem Thema Computer zu tun haben.*

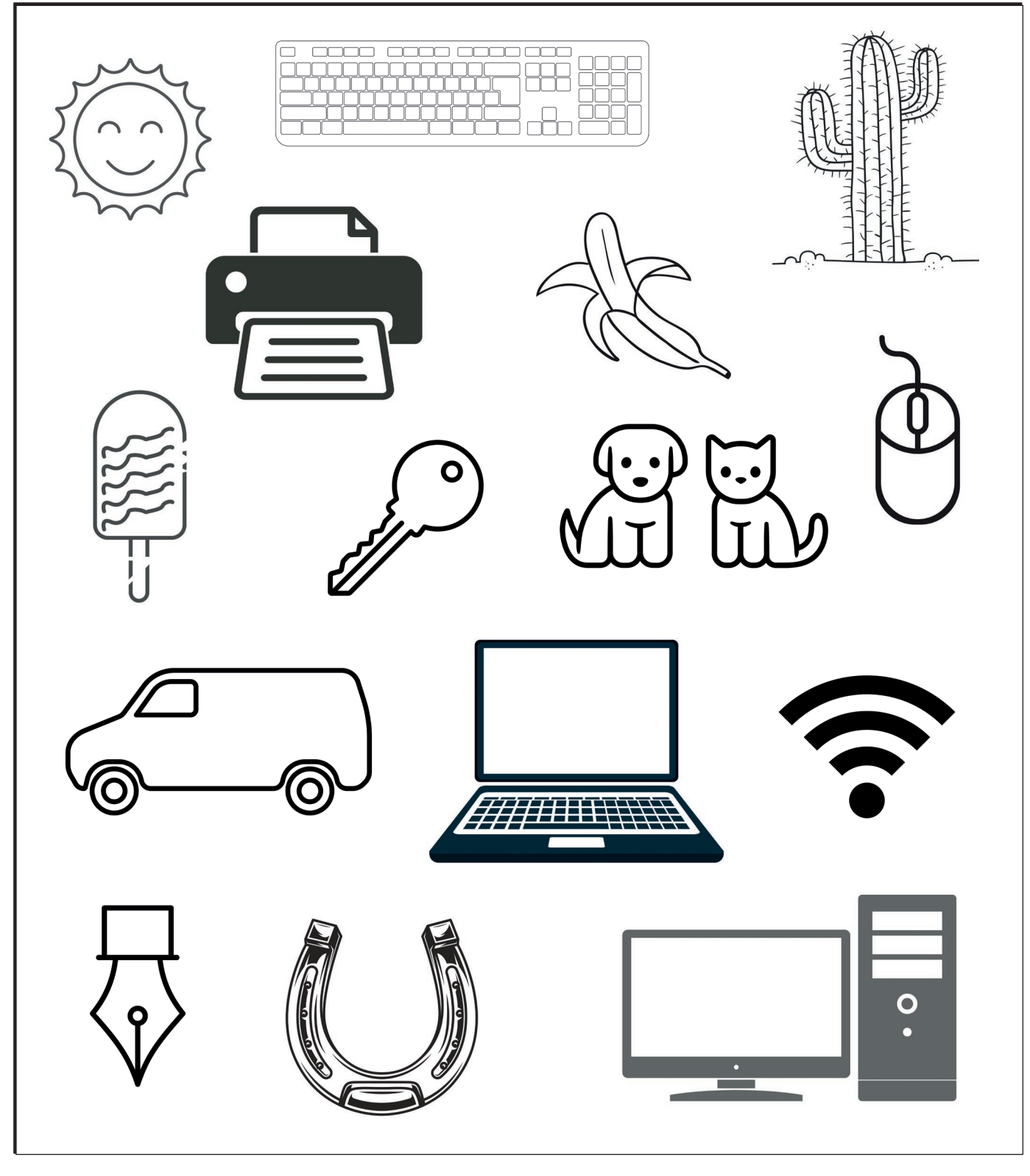

## **1 Rund um den Computer**

 $\sum_{E}$ 

#### Hardware und Software

Ein Computer besteht aus Hardware und Software. Zur Software zählen die verschiedenen Programme, die auf einem Computer installiert werden können. Die Hardware bezeichnet die einzelnen Bauteile oder Geräte zum Anschließen an den Computer. Hardware lässt sich "anfassen". Sie ist so etwas wie das "Gerüst" für einen Computer.

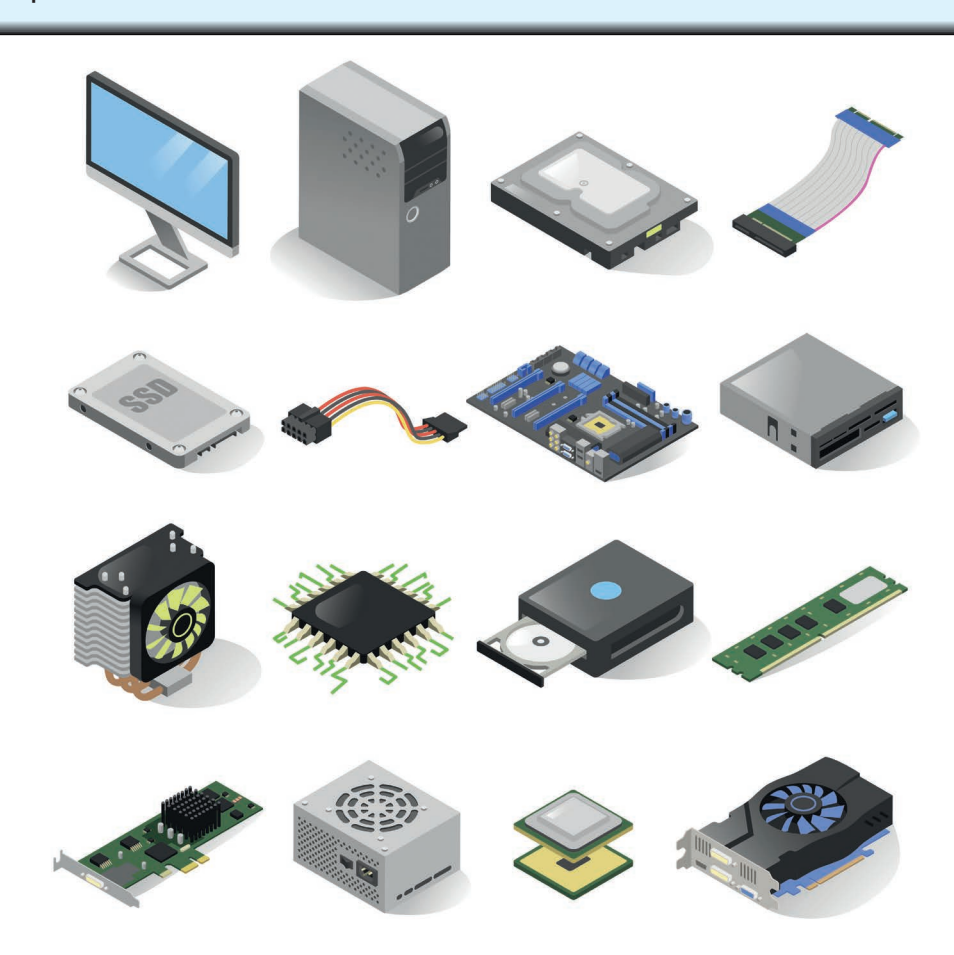

**Aufgabe 2**: *Folgende Begriffe zählen bei einem Computer zur Hardware. Bringe die Silben in die richtige Reihenfolge und schreibe sie auf:*

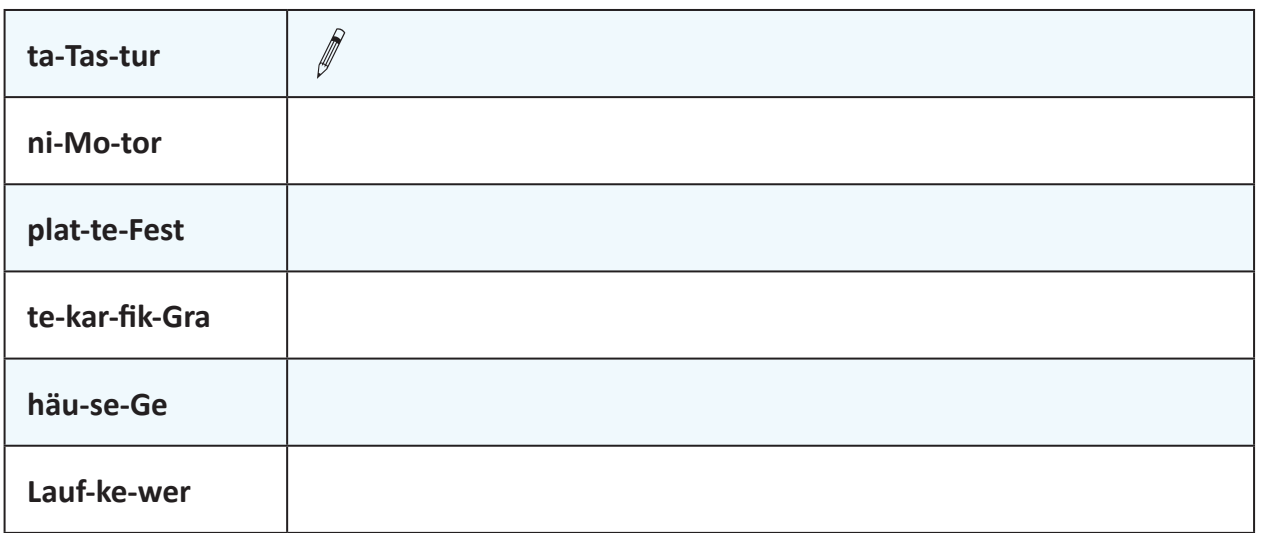

## **1 Rund um den Computer**

## Computer und Laptop im Vergleich

Ein Computer und ein Laptop sind sehr ähnlich. Der große Unterschied besteht darin, dass Du einen Laptop überall mit hinnehmen kannst, während ein Computer fest an seinem Platz steht.

Beide Geräte haben einen Monitor, ein Gehäuse, eine Tastatur und verschiedene Anschlüsse für eine Maus oder für das Stromkabel.

Å **EA**

**Aufgabe 3**: *Schreibe die einzelnen Begriffe auf die Linien am Computer und am Laptop und ordne sie so den passenden Komponenten zu. Jeder Begriff passt auf eine Linie am Computer UND am Laptop.*

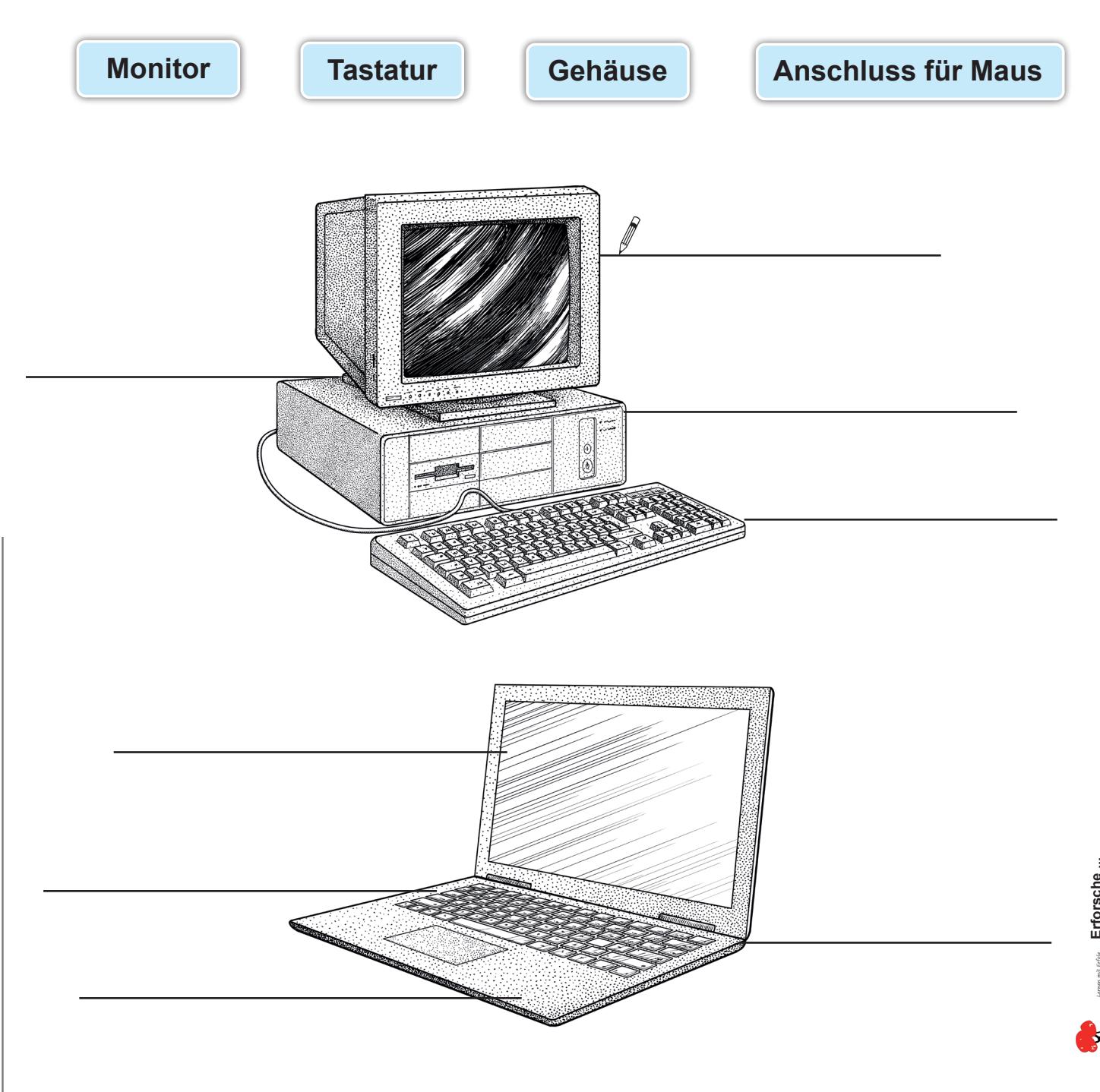

## **Erforsche ... Computer, Smartphone & Co. Die digitale Welt und ihr Nutzen unter der Lupe**

1. Digitalauflage 2021

© Kohl-Verlag, Kerpen 2021 Alle Rechte vorbehalten.

Inhalt: Melanie Schnurr Redaktion: Kohl-Verlag

#### Umschlagbild: © Production Perig & Brad Pict - AdobeStock.com Redaktion: Kohl-Verlag Grafik & Satz: Eva-Maria Noack / Kohl-Verlag

#### **Bestell-Nr. P12 684**

#### **ISBN: 978-3-98558-543-4**

#### **Bildquellen © AdobeStock.com:**

S. 4: yusudenning: S. 6: mini268, lockonf6, Lindarks, lowensk, Timby Stone, my\_design, martialred, subcomb, HN Works, far?book, S. 2: buses, was apply and the film of the film of the film of the contents. S. 4: well-conten

#### **© Kohl-Verlag, Kerpen 2021. Alle Rechte vorbehalten.**

**Das Werk und seine Teile sind urheberrechtlich geschützt und unterliegen dem deutschen Urheberrecht. Jede Nutzung in anderen als den gesetzlich zugelassenen Fällen**  bedarf der vorherigen schriftlichen Einwilligung des Verlages (§ 52 a Urhg). Weder das Werk als Ganzes noch seine Teile dürfen ohne Einwilligung des Verlages an Dritte<br>weitergeleitet, in ein Netzwerk wie Internet oder Intr len, Hochschulen, Universitäten, Seminaren und sonstigen Einrichtungen für Lehr- und Unterrichtszwecke. Der Erwerber dieses Werkes in PDF-Format ist berechtigt, das<br>Werk als Ganzes oder in seinen Teilen für den Gebrauch un

- **Die einzelnen Seiten des Werkes dürfen als Arbeitsblätter oder Folien lediglich in Klassenstärke vervielfältigt**
- **werden zur Verwendung im Einsatz des selbst gehaltenen Unterrichts.**
- **Einzelne Arbeitsblätter dürfen Schülern für Referate zur Verfügung gestellt und im eigenen Unterricht zu Vortragszwecken verwendet werden.**
- **Während des eigenen Unterrichts gemeinsam mit den Schülern mit verschiedenen Medien, z.B. am Computer, Tablet via Beamer, Whiteboard**
- **o.a. das Werk in nicht veränderter PDF-Form zu zeigen bzw. zu erarbeiten.**

**Jeder weitere kommerzielle Gebrauch oder die Weitergabe an Dritte, auch an andere Lehrpersonen oder pädagogische Fachkräfte mit eigenem Unterrichts- bzw. Lehr**auftrag ist nicht gestattet. Jede Verwertung außerhalb des eigenen Unterrichts und der Grenzen des Urheberrechts bedarf der vorherigen schriftlichen Zustimmung des<br>Verlages. Der Kohl-Verlag übernimmt keine Verantwortung fü **Informationen dieser Quellen wird nicht übernommen.** 

**Kohl-Verlag, Kerpen 2021**

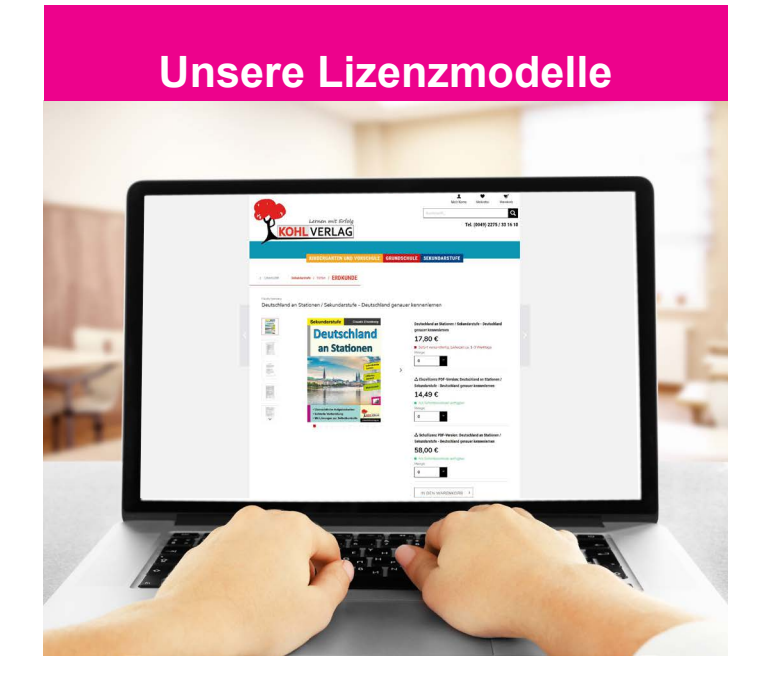

#### **Der vorliegende Band ist eine PDF-Einzellizenz**

Sie wollen unsere Kopiervorlagen auch digital nutzen? Kein Problem – fast das gesamte KOHL-Sortiment ist auch sofort als PDF-Download erhältlich! Wir haben verschiedene Lizenzmodelle zur Auswahl:

 $\mathbb{R}$ 

![](_page_7_Picture_346.jpeg)

Die erweiterten Lizenzmodelle zu diesem Titel sind jederzeit im Online-Shop unter www.kohlverlag.de erhältlich.

# SCHOOL-SCOUT.DE

### **Unterrichtsmaterialien in digitaler und in gedruckter Form**

## **Auszug aus:**

Erforsche ... Computer, Smartphone & Co.

**Das komplette Material finden Sie hier:**

[School-Scout.de](http://www.school-scout.de/78737-erforsche-computer-smartphone-und-co)

![](_page_8_Picture_6.jpeg)

© Copyright school-scout.de / e-learning-academy AG – Urheberrechtshinweis (® erser Material-Vorschau sind Copyright school-scout.de / e-learning-academy AG – Urheberrechtshinweis<br>Iearning-academy AG. Wer diese Vorschause